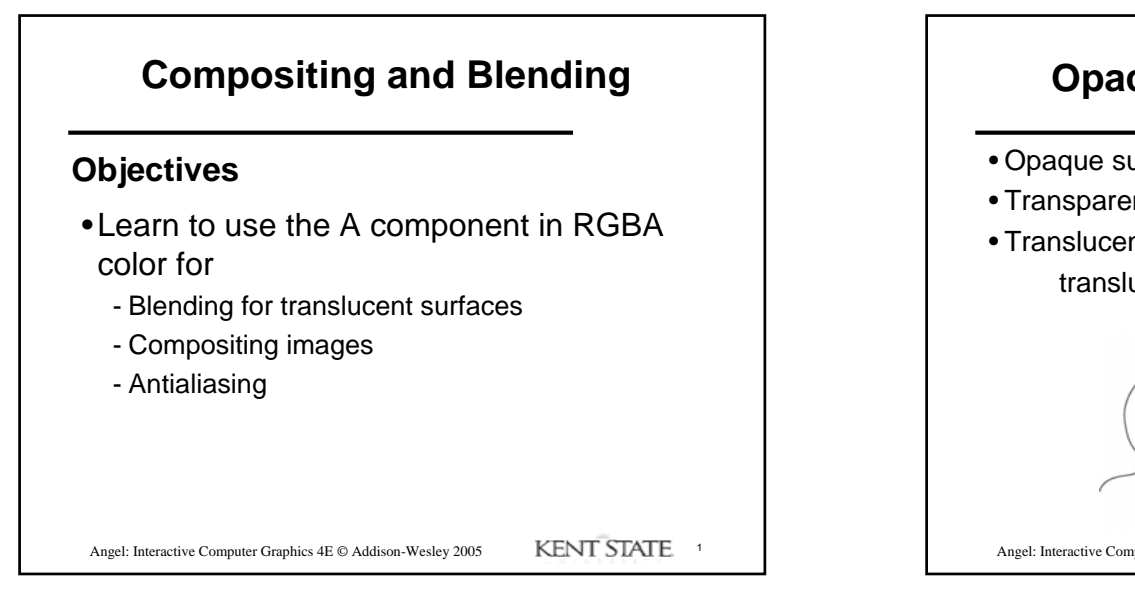

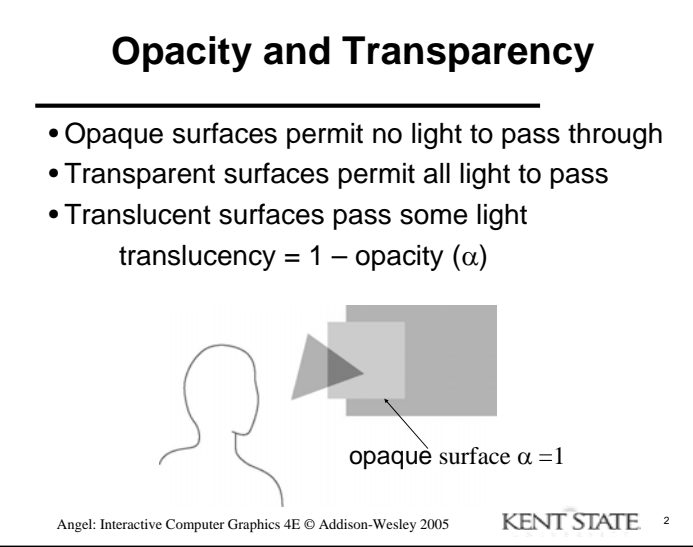

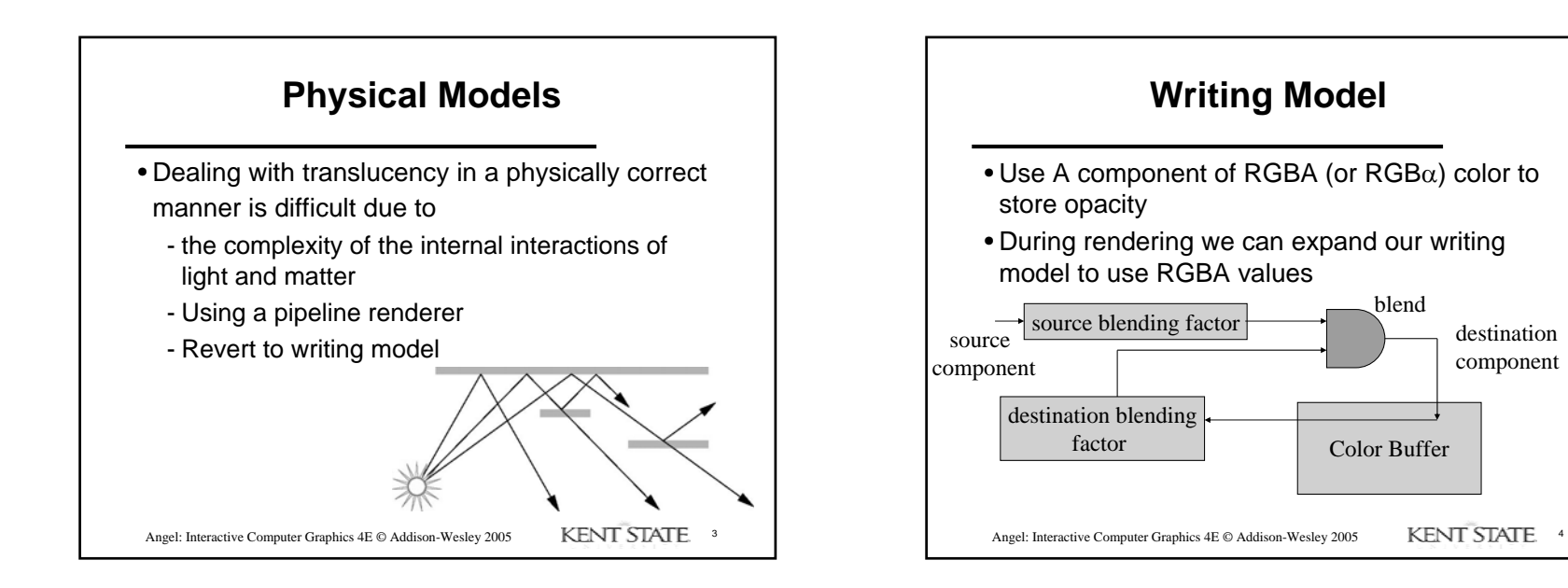

1

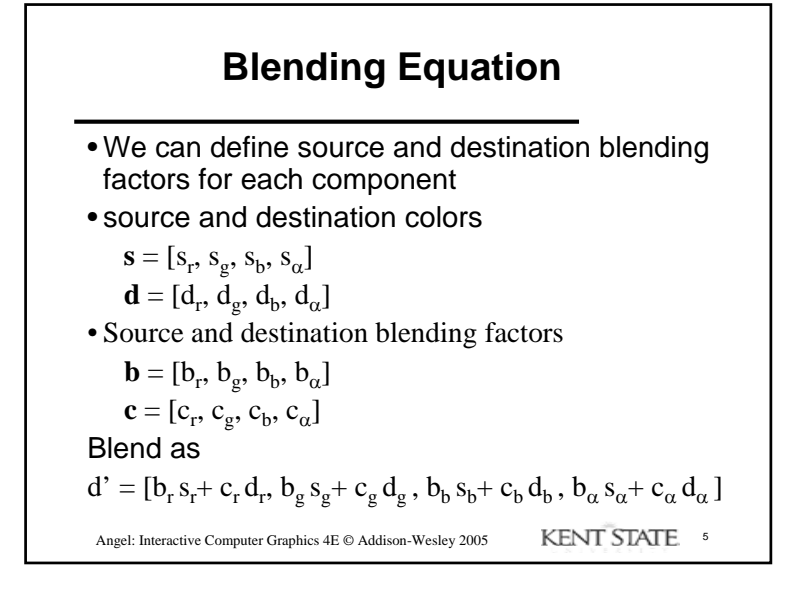

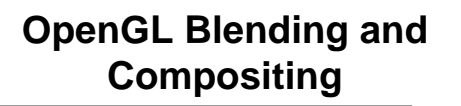

Angel: Interactive Computer Graphics 4E © Addison-Wesley 2005 KENT STATE 6 • Must enable blending and pick source and destination factors**glEnable(GL\_BLEND) glBlendFunc(source\_factor, destination\_factor)** • Only certain factors supported -**GL\_ZERO, GL\_ONE** -**GL\_SRC\_ALPHA, GL\_ONE\_MINUS\_SRC\_ALPHA** -**GL\_DST\_ALPHA, GL\_ONE\_MINUS\_DST\_ALPHA** - See Redbook for complete list

Angel: Interactive Computer Graphics 4E © Addison-Wesley 2005 KENT STATE. 7 **Example** • Suppose that we start with the opaque background color  $(R_0, G_0, B_0, 1)$ - This color becomes the initial destination color• We now want to blend in a translucent polygon with color  $(R_1, G_1, B_1, \alpha_1)$ • Select **GL\_SRC\_ALPHA** and **GL\_ONE\_MINUS\_SRC\_ALPHA** as the source and destination blending factors  $R'_{1} = \alpha_{1} R_{1} + (1 - \alpha_{1}) R_{0} + \cdots$ • Note this formula is correct if polygon is either opaque or transparent components together • But division by n loses bits

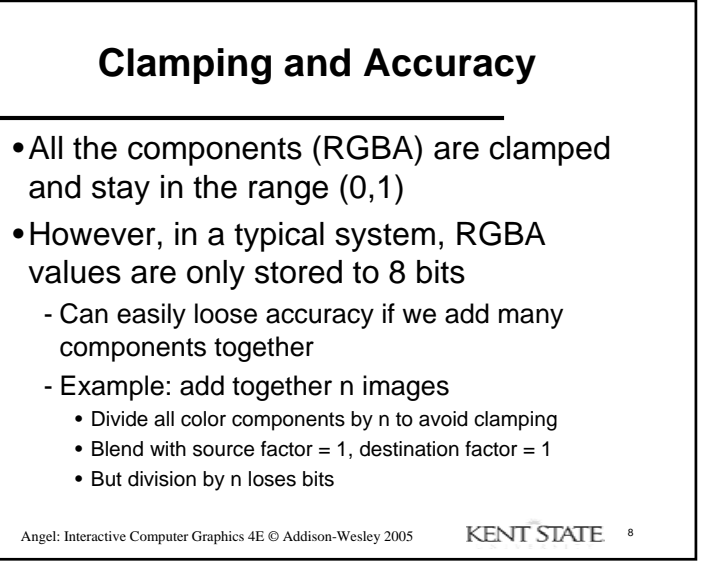

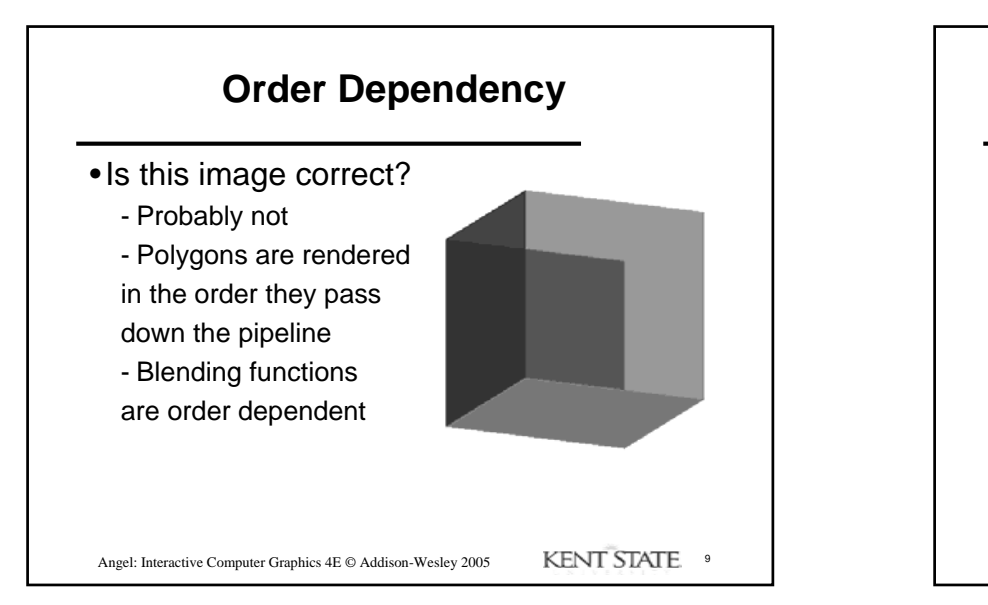

## **Opaque and Translucent Polygons**

- Suppose that we have a group of polygons some of which are opaque and some translucent
- How do we use hidden-surface removal?
- Opaque polygons block all polygons behind them and affect the depth buffer
- Translucent polygons should not affect depth buffer
	- Render with **glDepthMask(GL\_FALSE)** which makes depth buffer read-only
- Sort polygons first to remove order dependency

Angel: Interactive Computer Graphics 4E © Addison-Wesley 2005 KENT STATE 10

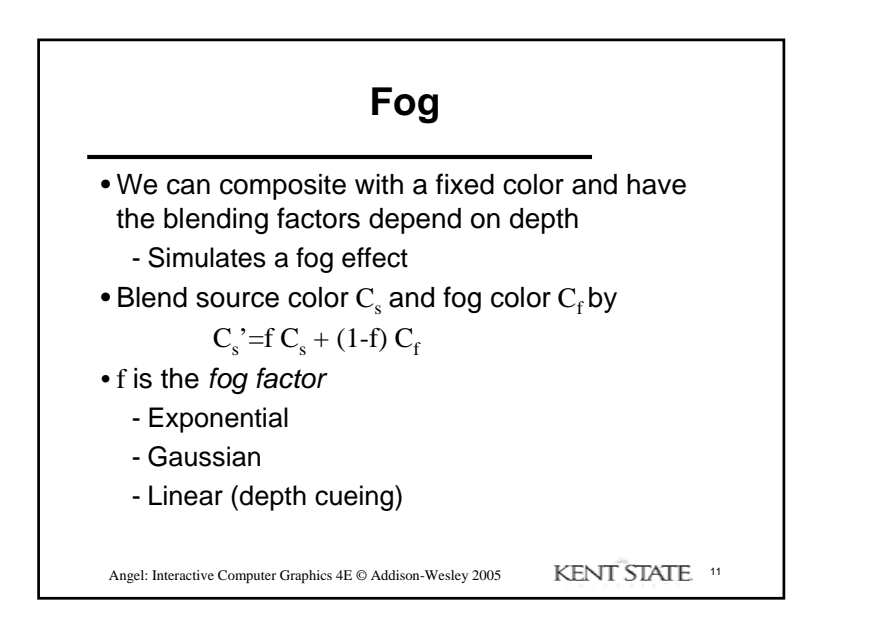

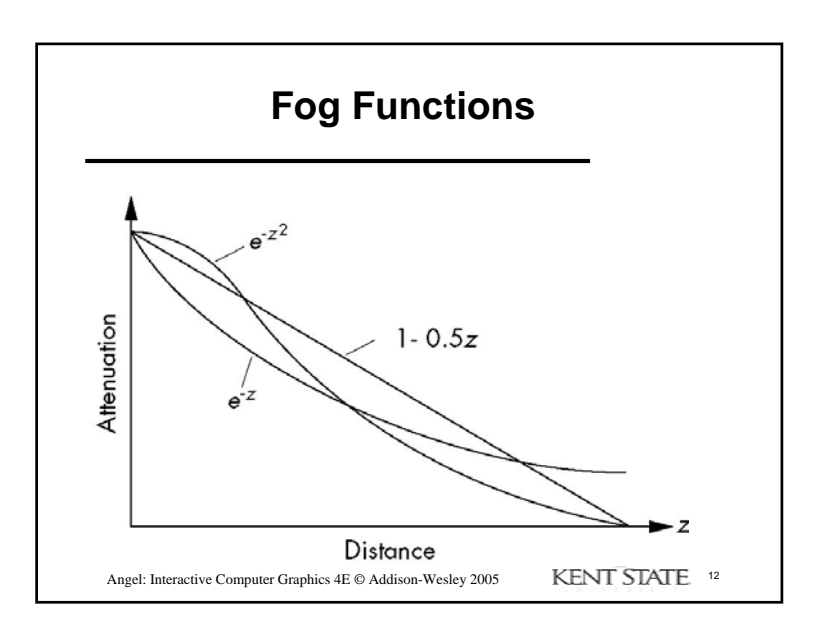

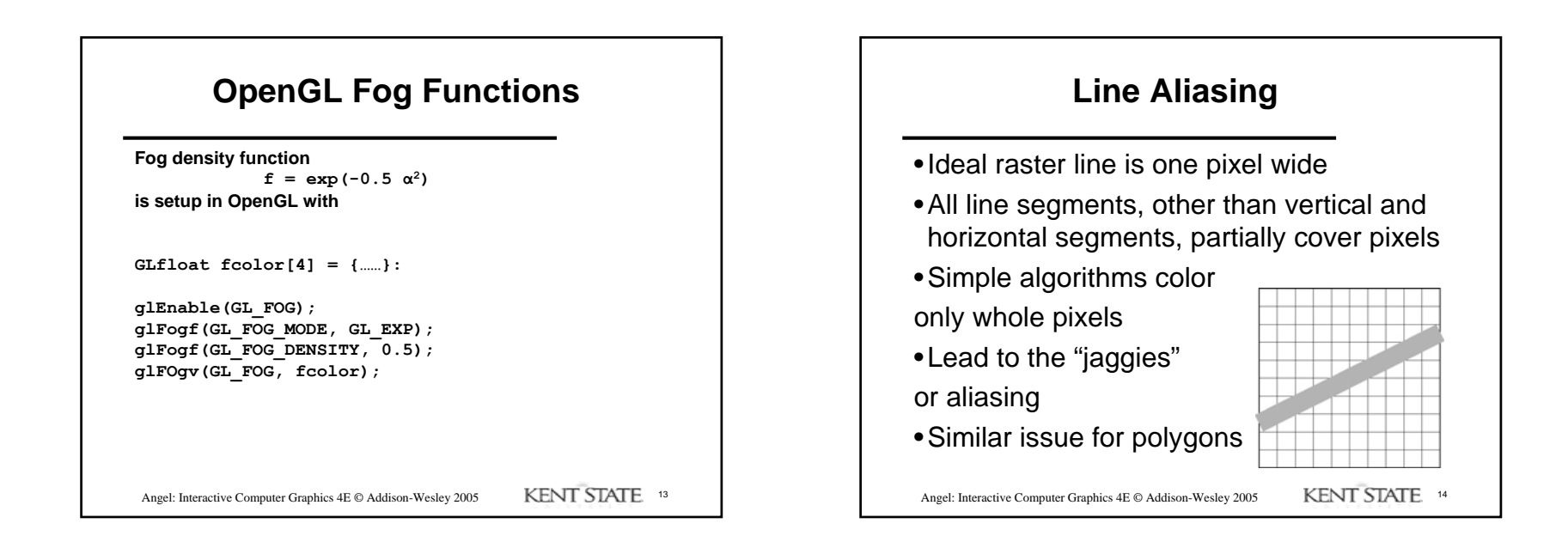

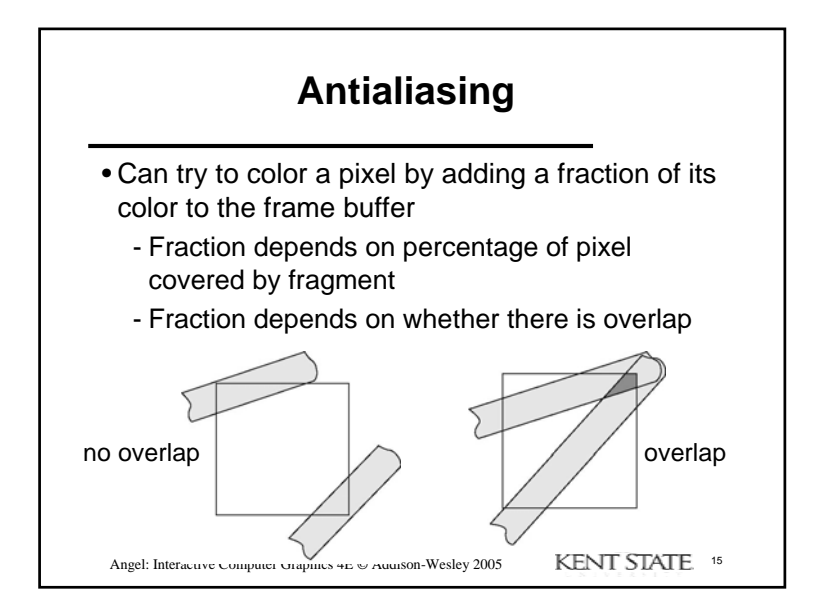

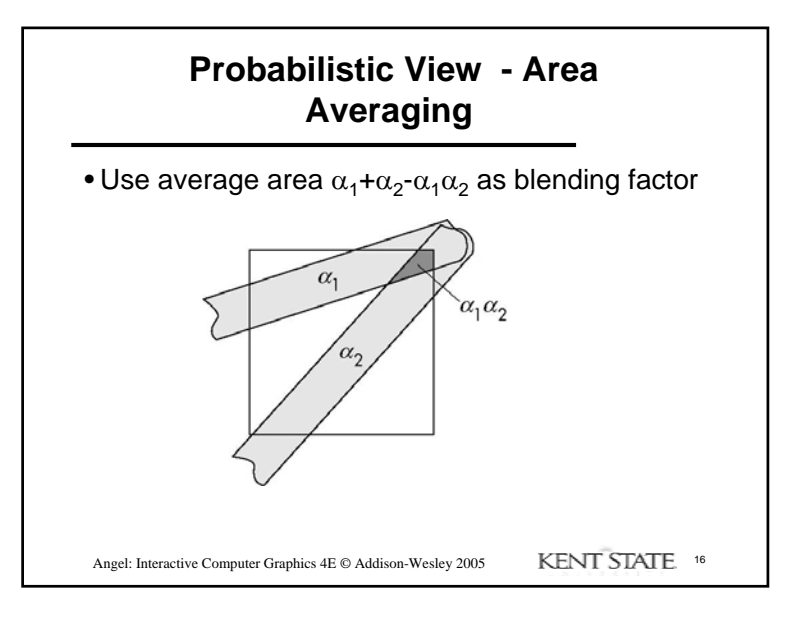

## **OpenGL Antialiasing**

•Can enable separately for points, lines, or polygons

**glEnable(GL\_POINT\_SMOOTH); glEnable(GL\_LINE\_SMOOTH); glEnable(GL\_POLYGON\_SMOOTH);**

**glEnable(GL\_BLEND); glBlendFunc(GL\_SRC\_ALPHA, GL\_ONE\_MINUS\_SRC\_ALPHA);**

Angel: Interactive Computer Graphics 4E © Addison-Wesley 2005 KENT STATE. 17

## **Accumulation Buffer**• Compositing and blending are limited by resolution of the frame buffer- Typically 8 bits per color component • The *accumulation buffer* is a high resolution buffer (16 or more bits per component) that avoids this problem • Write into it or read from it with a scale factor• Slower than direct compositing into the frame

Angel: Interactive Computer Graphics 4E © Addison-Wesley 2005 KENT STATE 18

buffer

## **Applications**

- •Compositing
- •Image Filtering (convolution)
- •Whole scene antialiasing
- •Motion effects

Angel: Interactive Computer Graphics 4E © Addison-Wesley 2005 KENT STATE 19

5